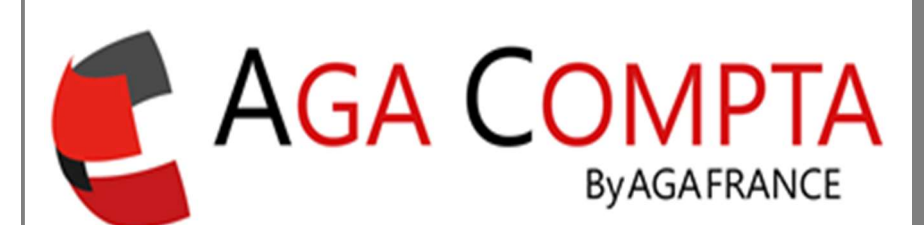

# La synchronisation bancaire

### Synchronisation bancaire

La synchronisation bancaire va permettre de récupérer quotidiennement et automatiquement sur le site de votre banque toutes les opérations passées sur votre compte et de les importer automatiquement et directement sur votre logiciel AGA COMPTA.

Ce service permet d'automatiser la gestion de votre comptabilité en rapatriant les dernières opérations enregistrées sur votre compte bancaire professionnel.

La synchronisation de vos comptes bancaires s'effectue en relation avec nos partenaires Linxo et Bridge. L'utilisation de ces deux prestataires est exclusive, vous ne pouvez pas utiliser les deux en même temps. Toutes les données qui transitent sont sécurisées aux normes bancaires.

#### Comment activer l'automatisation de la synchronisation?

Pour automatiser la synchronisation, vous devez accéder via Linxo ou Bridge à votre compte bancaire avec vos identifiants et votre mot de passe (données personnelles à ne communiquer à personne).

Sur la page d'accueil du logiciel AGA COMPTA cliquer sur :

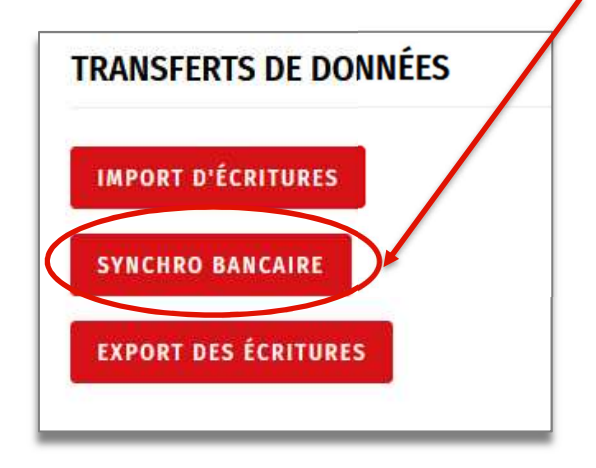

Puis cocher la case :

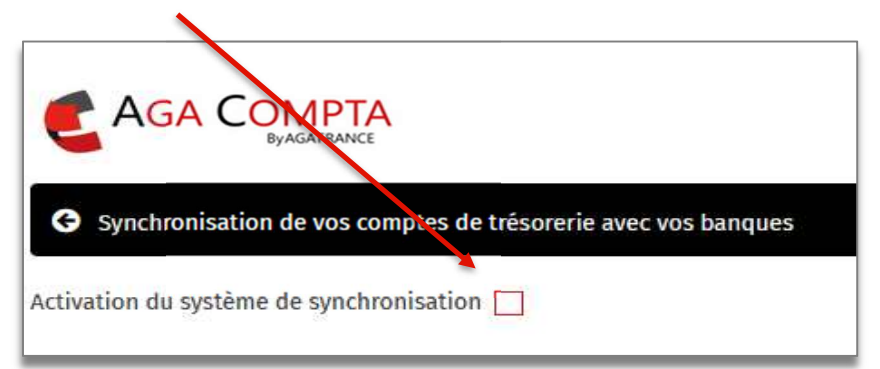

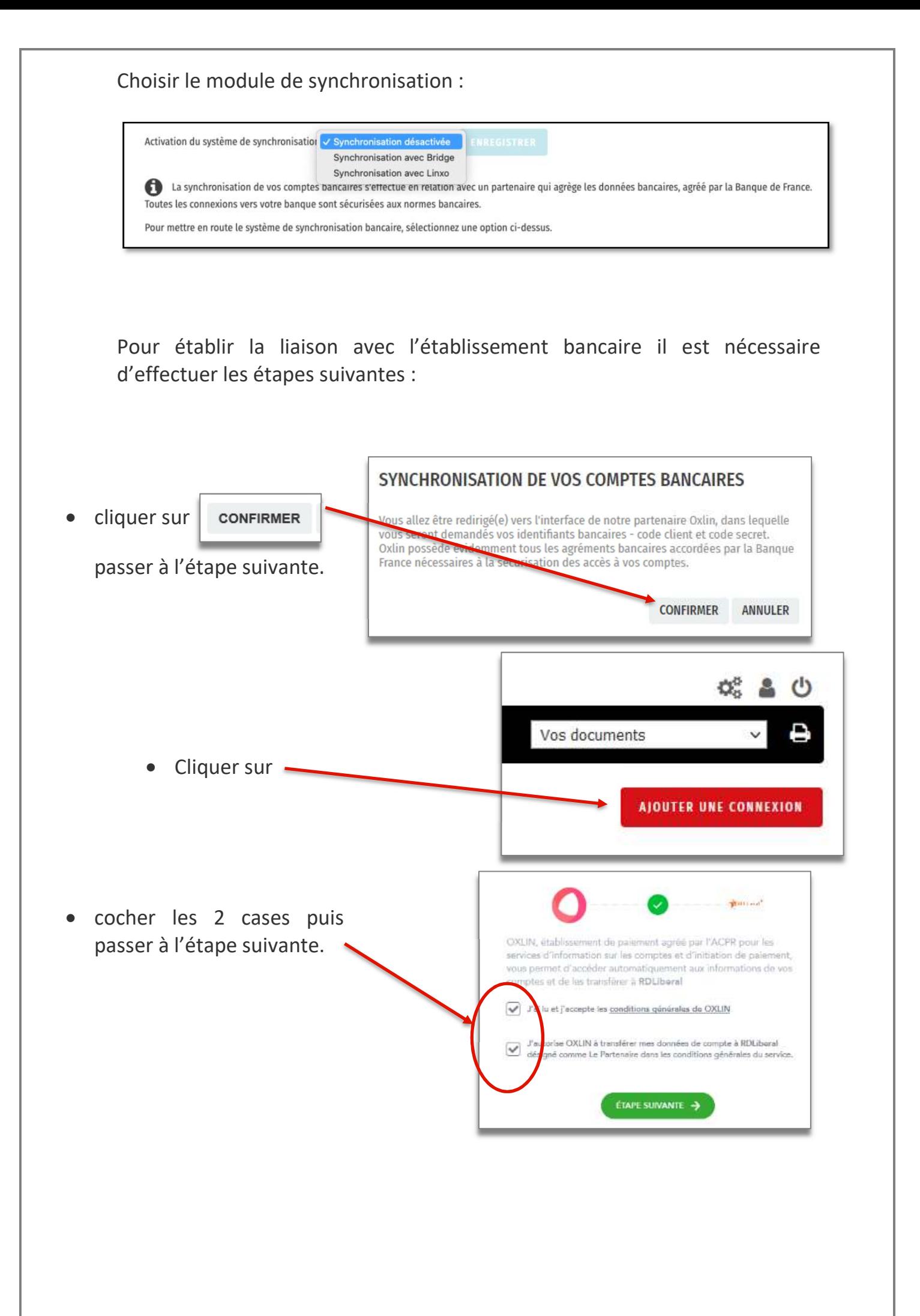

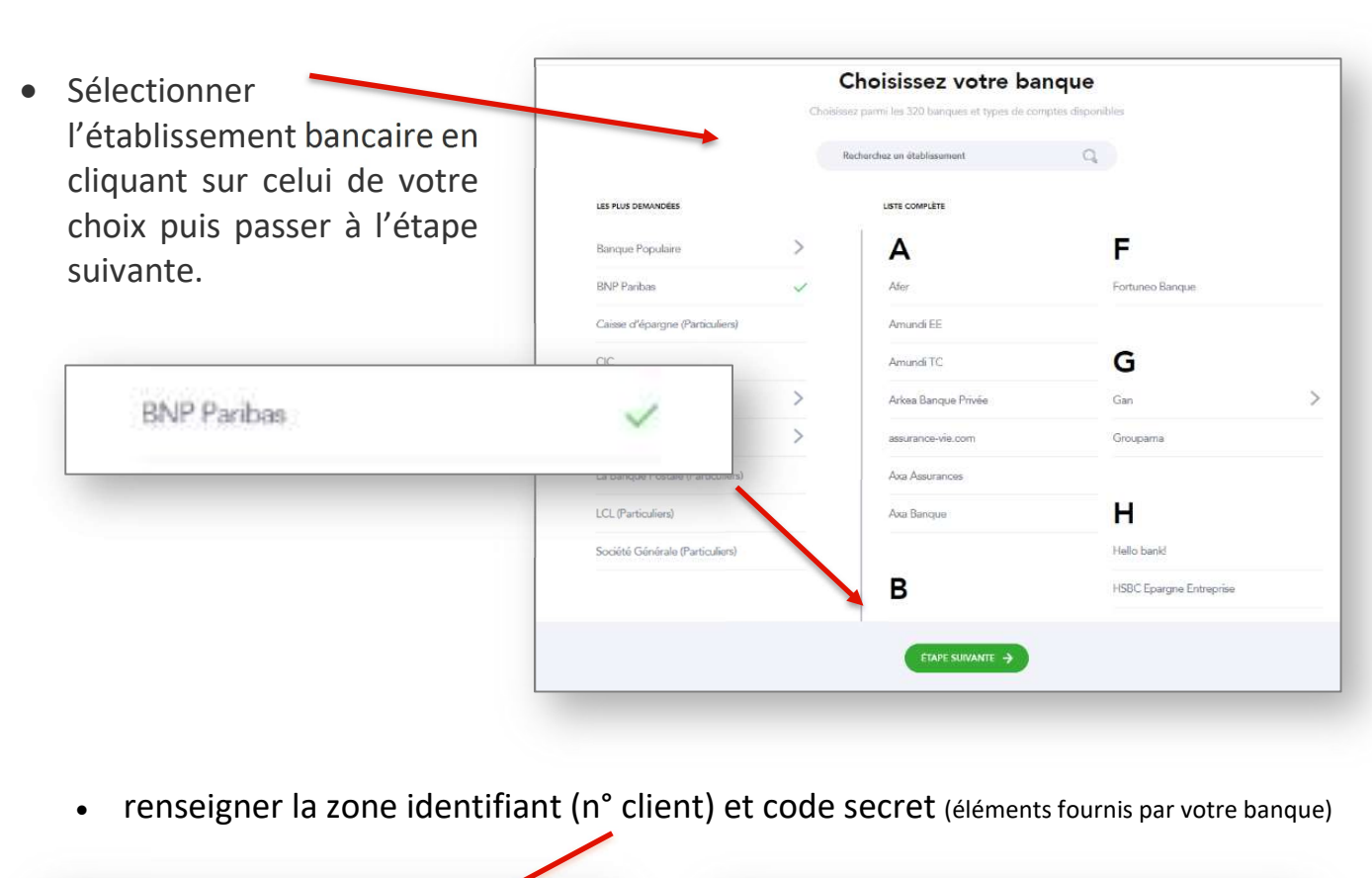

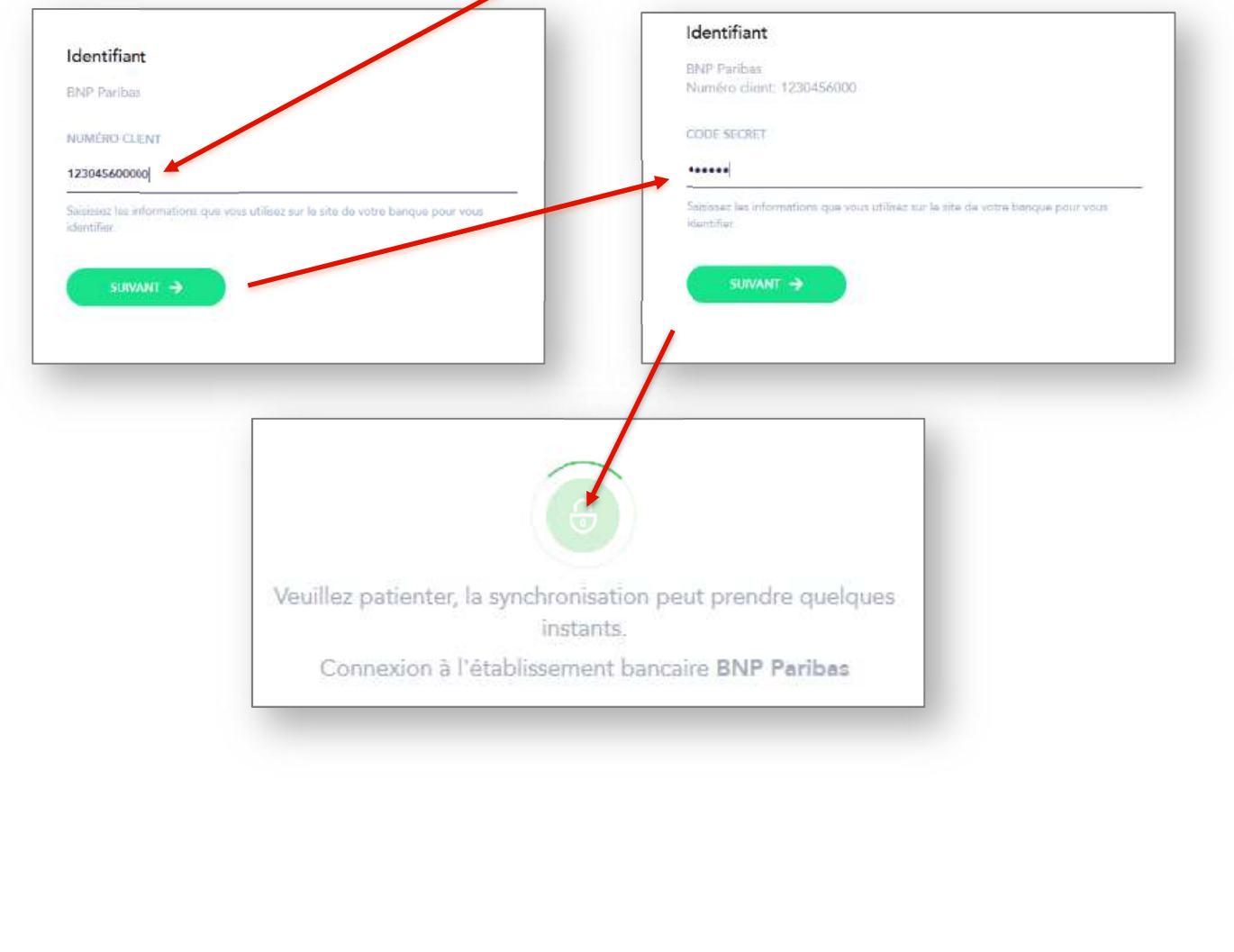

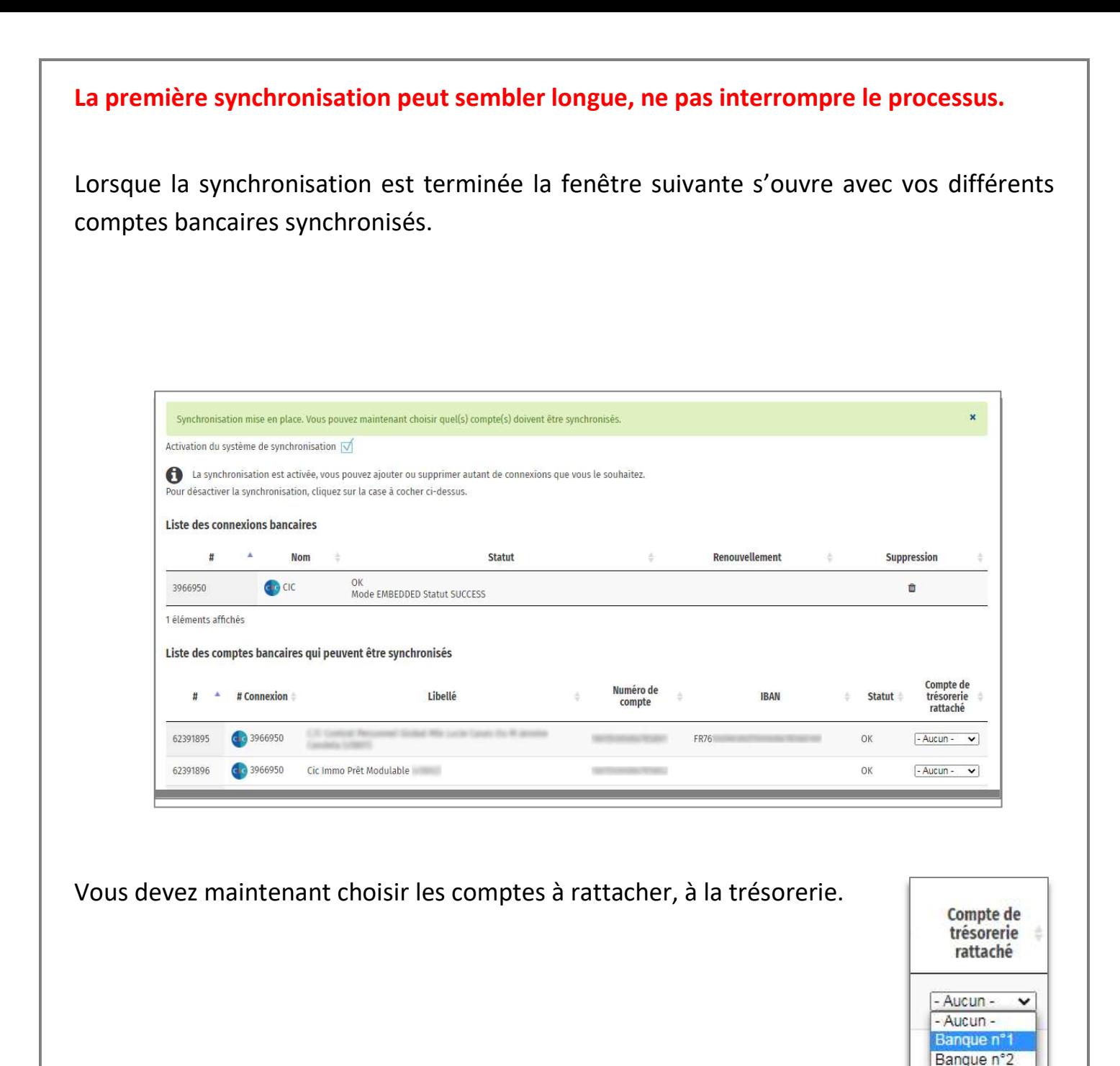

- Aucun -

 $\checkmark$ 

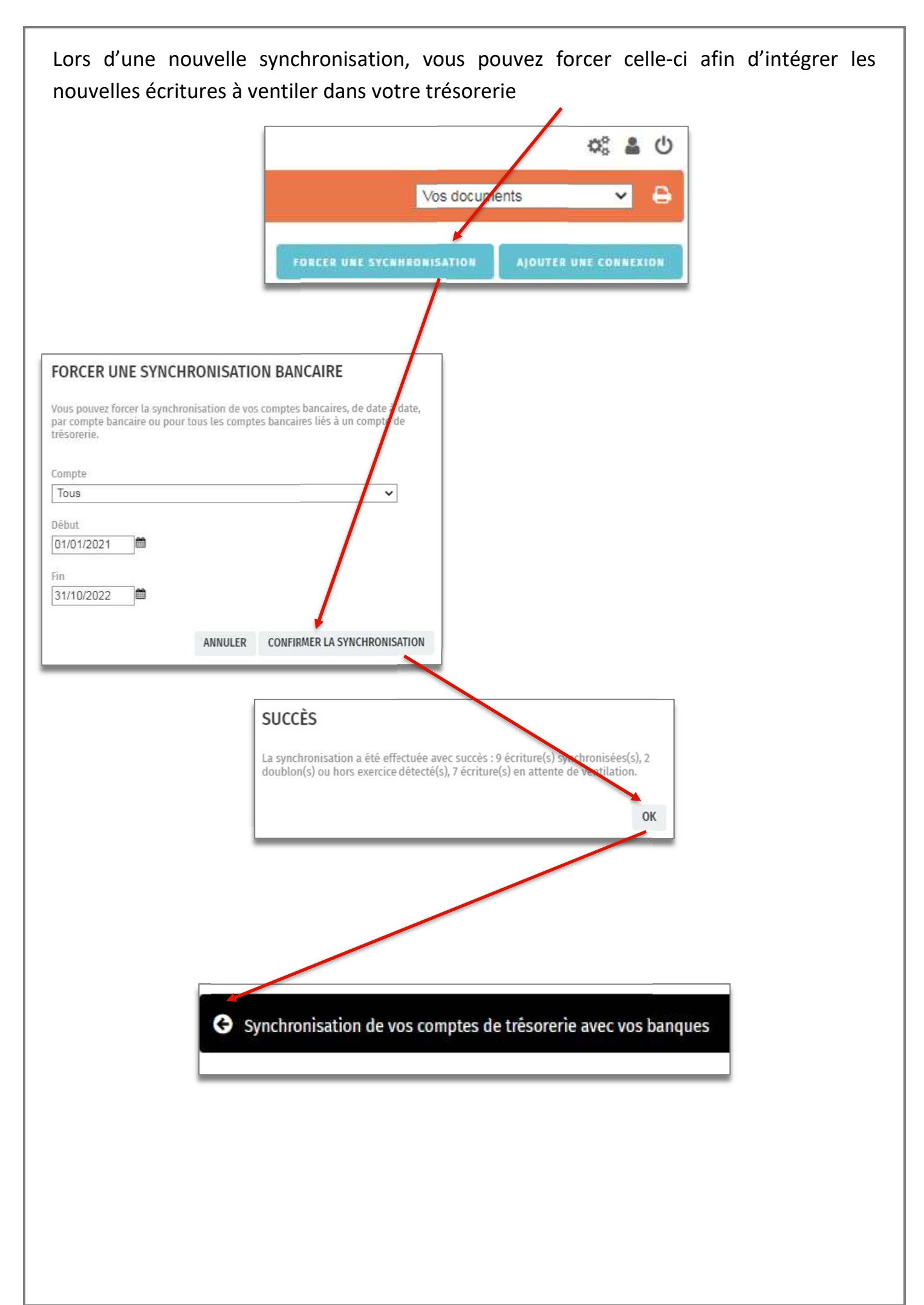

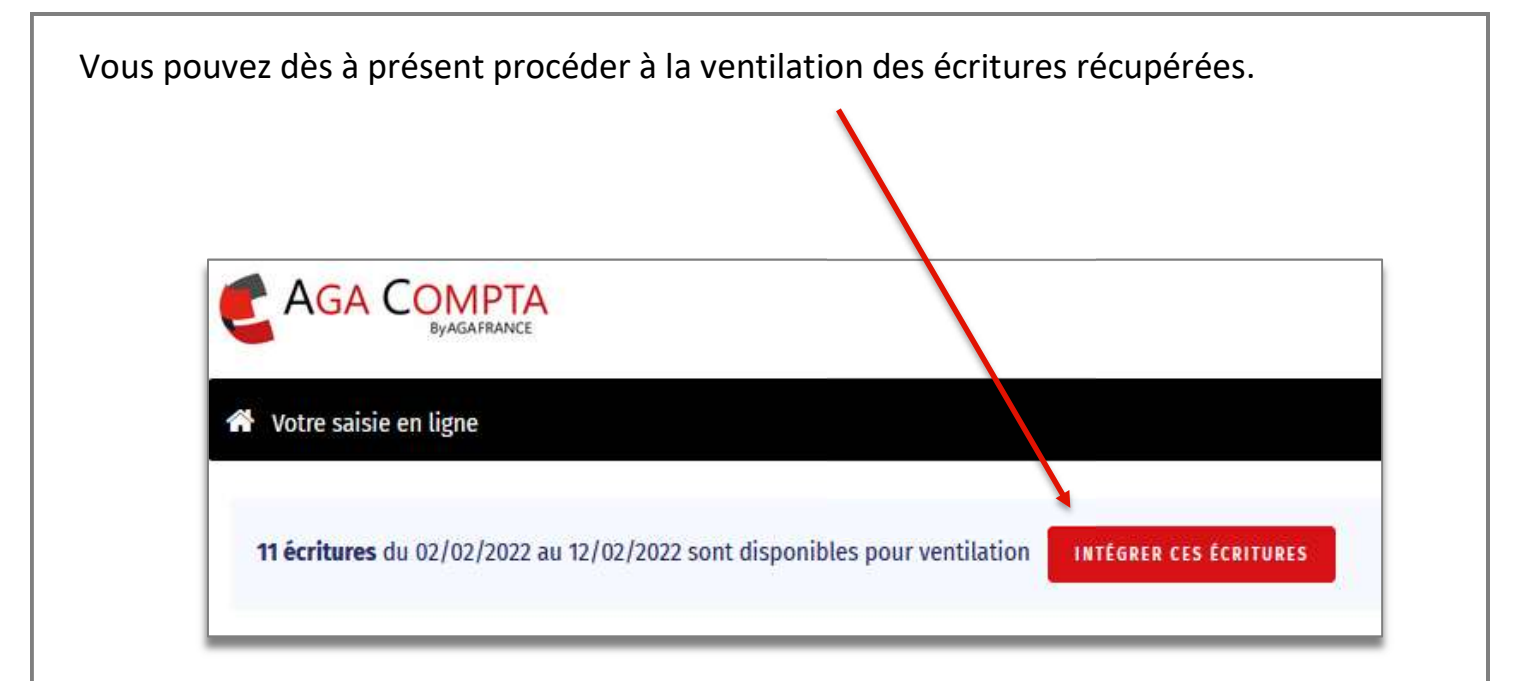

Par ailleurs, lorsque vous ne souhaitez pas intégrer des écritures provenant d'une synchronisation bancaire, vous avez la possibilité d'ignorer ces écritures définitivement en cochant la case disponible dans la fenêtre de suppression des écritures.

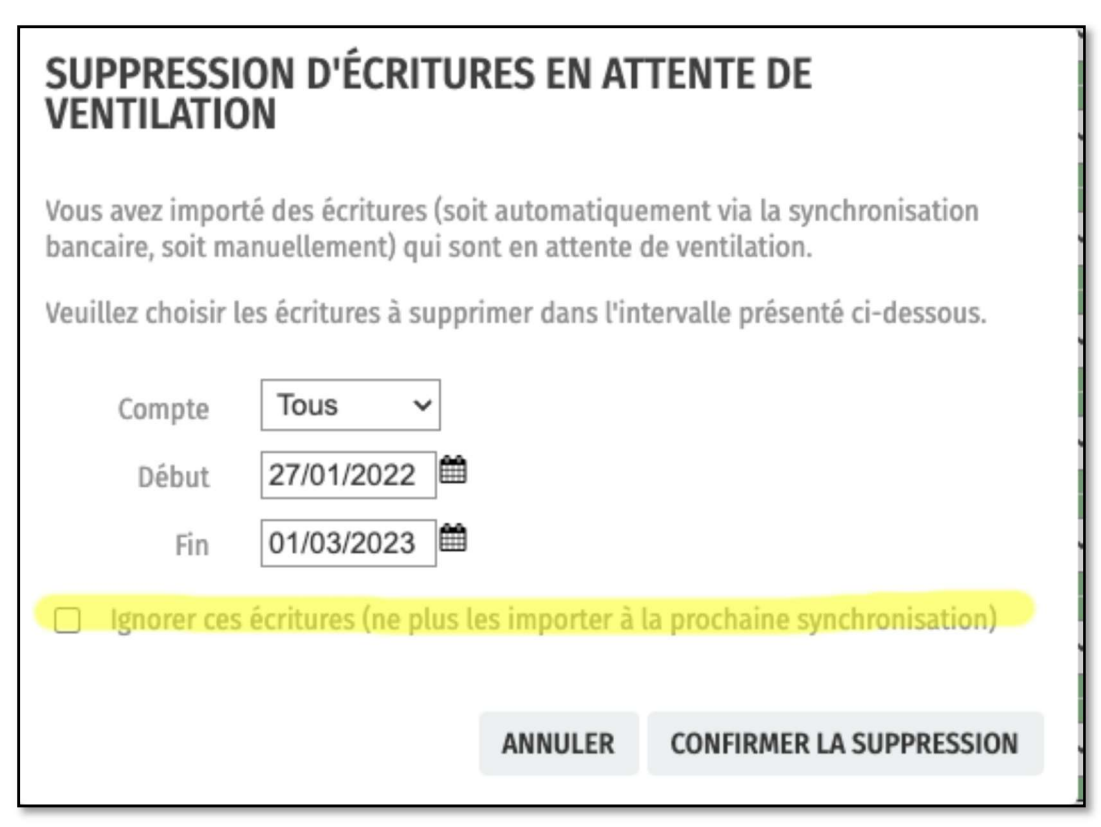

## Comment arrêter la

### synchronisation automatique.

Cette opération est très simple est peut-être faite à tout moment. Il vous suffit de décocher la case d'activation du système de synchronisation.

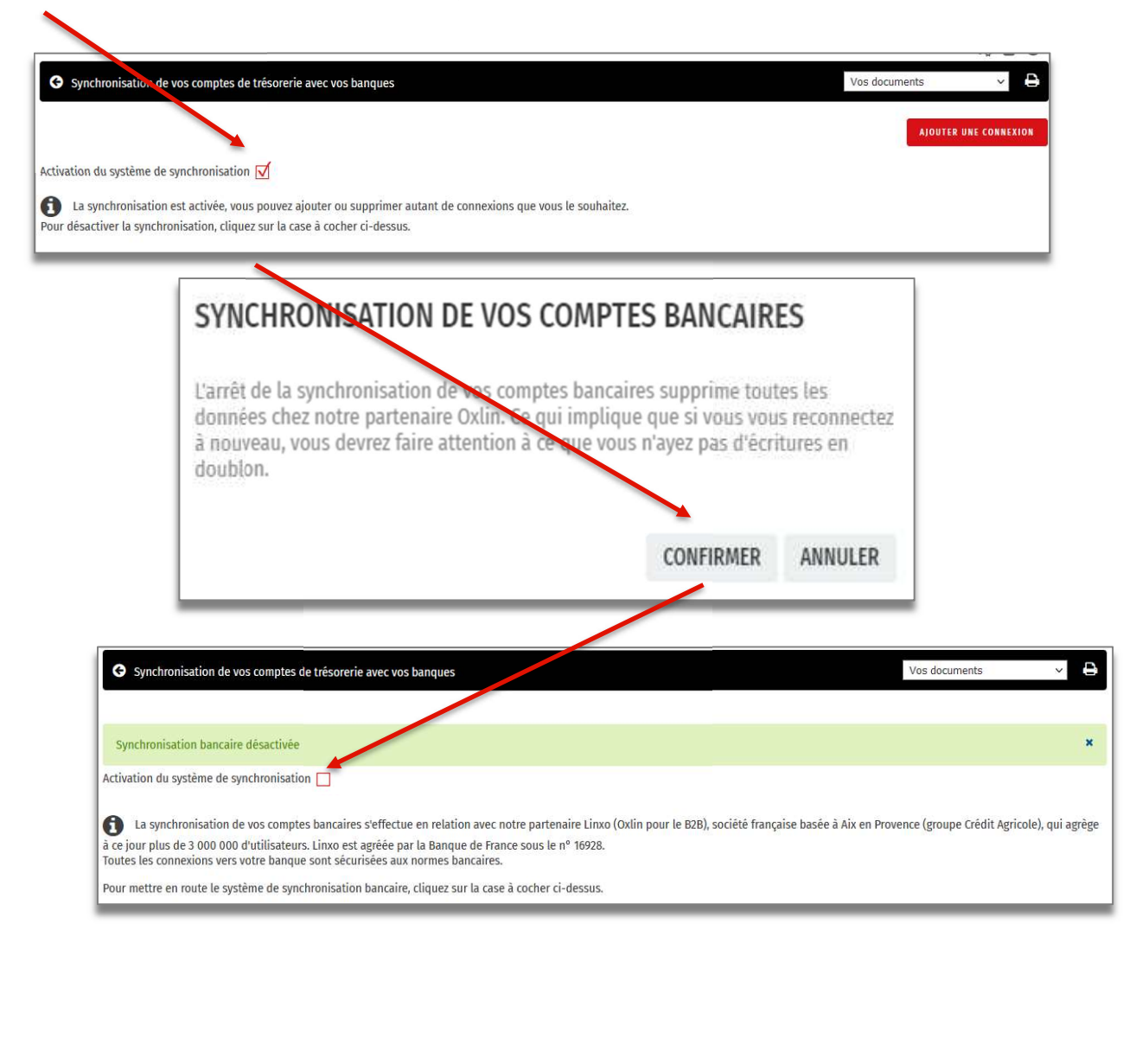

Support par email AGA-COMPTA@aga-france.fr - Tél: 08.10.00.20.63 - 9h à 12h et 14h à 16h30 du lundi au vendredi